## SAP ABAP table /ISDFPS/V\_BI\_ROD {Generated Table for View}

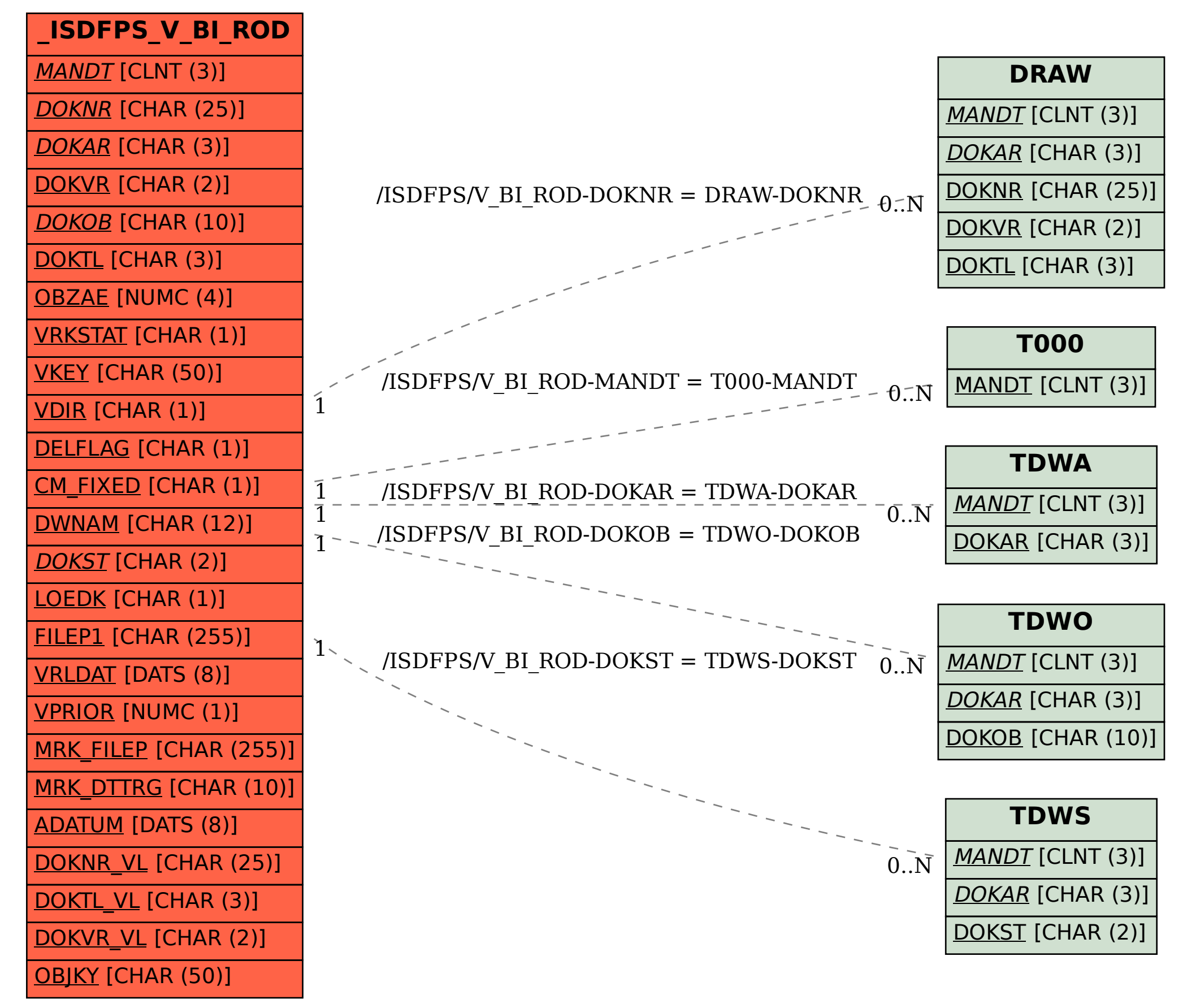